### The Amaze Language

Project Manager
Language Guru
System Architect
System Integrator
Tester and Validator

Rouault Francoeur
Daniel Mercado
Jonathan Bourdett
Orlando Pineda
Jose Contreras

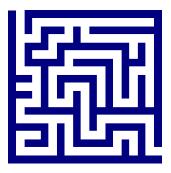

#### Motivation

- Interested in mazes and designing them.
- Wanted a way to design mazes for GUIs without the complexity of Java classes.
- Wanted to design an easy to learn, but hard to master language. 医尿道 医尿道

#### What is Amaze?

- Simple
- Intuitive
- Educational
- Architecture Neutral
- Detailed
- Creative
- Imperative and Domain Specific Programming Language used for designing mazes

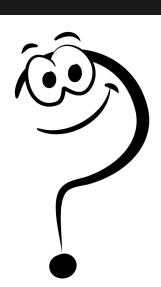

# Project Management

- Each member assigned responsibilities according to their role
- Members allowed flexibility to get work done efficiently
- Set long term goals and short term goals

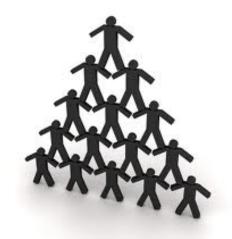

### **Syntactic Constructs**

- 1. Points
- 2. Paths
- 3. Structures
- 4. Functions
- 5. Boards
- 6. Conditionals / Iteration
- 7. Main Declaration

#### 1. Points

point x : 1,1;

 Stores a two-dimensional location on the board. Location must be an integer

#### 2. Path

path y:x, down, 1;

- Creates a line or "path" in the maze from a start location in a specified direction for a specified length.
- Directions accepted are "up", "down", "left", "right".

#### 3. Structures

```
structure line1 {
    point x : 1, 1;
    path y : x, right, 10;
}
```

 Reusable blocks of code that can set paths in multiple boards to avoid redundancy

#### 4. Functions

```
func int foo (int x) {
 x = x + 7;
return x; }
```

 Takes an integer, increments it by 7 and returns it to the function call.

print "Hello World";

Prints to the command line "Hello World";

#### 5. Board

```
board stage1 {
    point x: 1, foo(8);
    path y: x, right, 10;
    set(line1);
}
```

- Create a frame where the maze is drawn.
- Accepts points and path declaration.
- Structures can be added using set().
- Functions can also be called in a board

#### 6. Conditionals/ Iteration

```
int x = 1;
while( x < 3) {
    if (x == 1) { print "One"; }
    else {print "Not One"; }
}</pre>
```

- if/else and while statements are made like in C except brackets are mandatory.
- else if statements do not exist in our language.

#### 7. Main Declaration

```
main {
    draw(stage1);
}
```

- Although boards can be defined they must be drawn in the main function.
- Multiple boards can be drawn at the same time.

# Sample Program

```
func int frank(int x){
   x = x + 7;
   return x;
structure megaman{
  point e: 0,0;
  point f:50,0;
  path g: e,right,50;
  path h: f,down,50;
```

# Sample Program (Continued)

```
int bob = 0;
int joe = frank(bob);
if(true){
  while(bob < joe) {</pre>
```

# Sample Program (Continued)

```
if(bob == 3){
              print("Swagneto");
          else{
          point fred: bob, 9;
          path batman: fred,down,13;
       bob = bob + 1;
```

# Sample Program (Continued)

```
board d {
  size: 100,100;
  start:0,0;
  end:50,50;
   set(megaman);
main {
   draw (d);
```

# Compiling and Running Amaze

- /src folder contains the source files of the Amaze compiler
- run amazec.sh with an .amz file as an input
- ./amazec.sh input\_file.amz
- a Java executable output to the src folder
- execute with Java
- . java Out

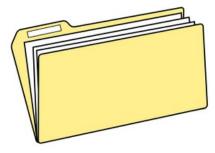

#### Sample Programs

Demo1

Maze showing using a structure type

Demo 2

"Maze" showing a print statement, function, iteration, conditional statement, and structure type

#### **Translator Architecture**

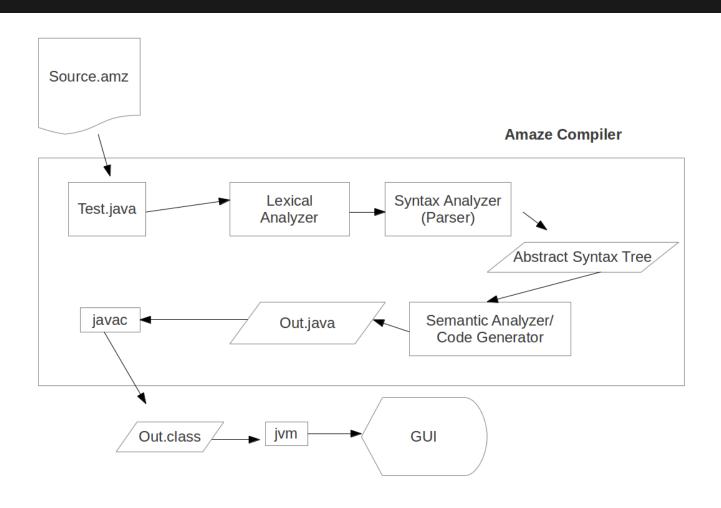

# Translator Architecture (More Specific)

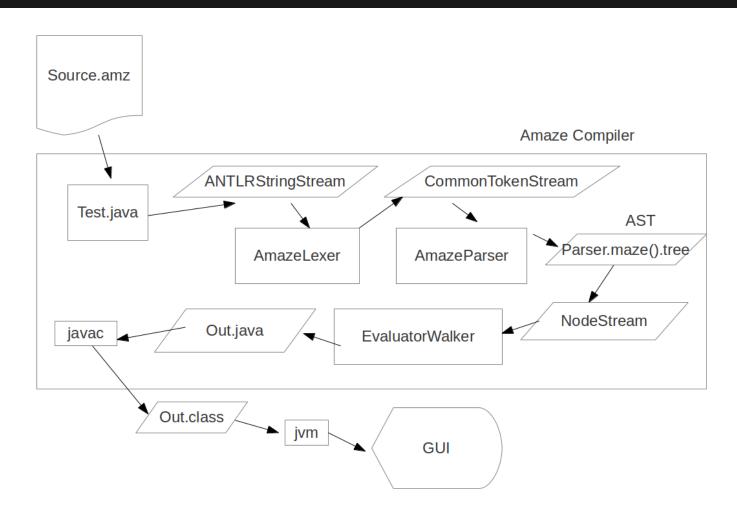

# Software Development Environment

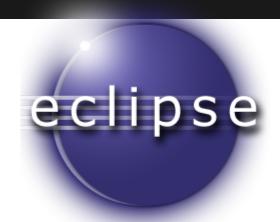

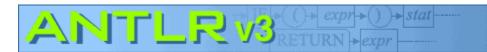

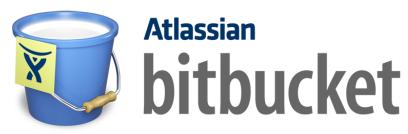

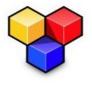

#### **ANTLRWorks**

Edit, visualize and debug ANTLR grammars Version 1.4.3

(c) 2005-2011 Jean Bovet & Terence Parr

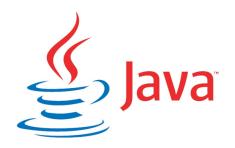

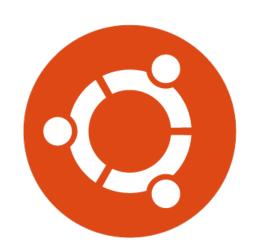

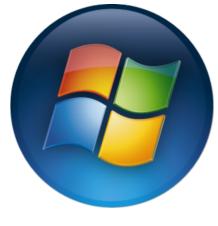

#### **Test Plan**

# white-box testing

```
board board1
      size: 19, 19;
      start: 1, 0;
      end: 18, 17;
      int x = 0;
      while(x)
          x=10;
main
      draw(board1);
```

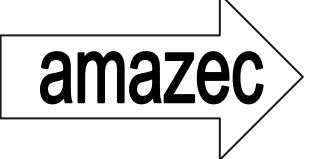

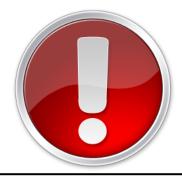

"Invalid type in while loop. Expected a boolean but received a(n) int"

#### **Test Plan**

# black-box testing

```
board board1{
    size : 11, 11;
    start : 0,0;
    end : 10, 10;
    point p : 0,0;
    path myPath : p, down

10;
    point p2: 0,10;
path myPath2:p2,right,10;

}

main{
    draw(board1);
}
```

amazec

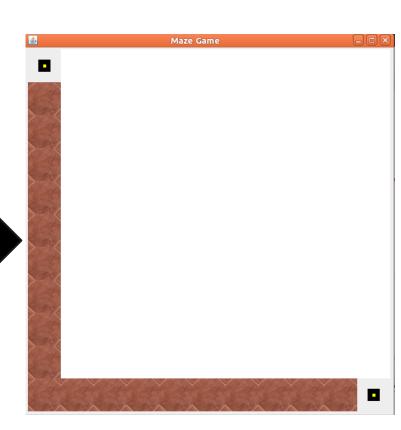

### **Test Plan**

**Unit Testing** 

Regression Testing

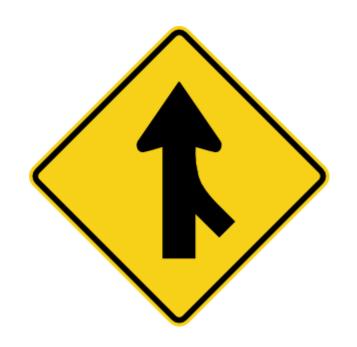

#### **Lessons Learned**

- Start Early
- Set Milestones
- Communicate Effectively
- Figure Out How to Work in Parallel

- Learn the capabilities of your team mates
- Communicate with other peers
- Don't be afraid to use new tools or reject old tools!

#### What Worked Well

- Meeting Every Week
- Team Synergy
- Comfortable Atmosphere
- Learning the Tools
  - ANTLR
  - o git

# Why use Amaze language?

- Fun
- Simple
- Educational
- Exercise your Creativity
- Intuitive
- Easy to Demonstrate

### Hopes for the future

- Expand idea to a language made to design interactive maze games
- game design language

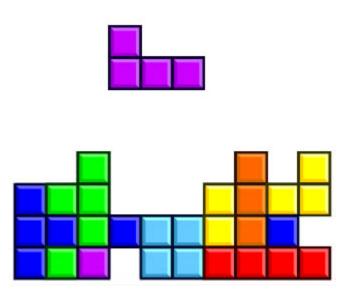

# THE END

Questions?